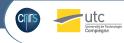

# A graphical tool to generate behaviors

### Margaux Lhommet\* and Domitile Lourdeaux

Laboratoire Heudiasyc, Université de Technologie de Compiègne (UTC), France

31st Soar Workshop, June 13-17 2011, Ann Arbor, Michigan

8 June 2011

31st Soar Workshop, 2011

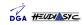

### SIMADVF

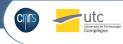

### Objective, partners and funds

- Train nannies to everyday life dangers (risk prevention and response in case of an accident).
- Heudiasyc UMR CNRS 6599 UTC, Virtuofacto, AFPA.
- Funded by DGCIS

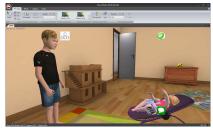

Virtuofacto ©

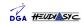

31st Soar Workshop, 2011

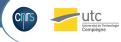

### Graphical tool to specify behavior

### What we have : Visual Hawai

- Formalism created with and used by ergonomists to model real human activity in work situations.
- Specify preconditions and postconditions of actions.
- Specify links between tasks in a tree task.
- Used by the computer programmer to program the behaviors.

#### What I need

- Automatically generate the behavioral rules (in Soar !).
- Specify the objects of the simulation.
- Specify the interactions.

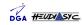

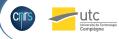

### Cognitive paragigm : Enactivism

### Definition

The humans organize themselves by interacting with their environment. Enactivism is related to situated cognition and embodied cognition.

#### Proposal

- Affordance : what we can do is written in the object.
- Knowledge : the knowledge about the world is created by agents themselves when they interact, and not transmitted by the perception module.

31st Soar Workshop, 2011

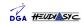

## A concrete example

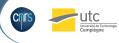

#### Inappropriate action

Uncomplete knowledge about the world leads to inappropriate actions. How does the system react?

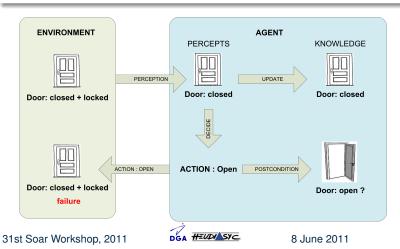

### The classical approach

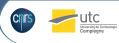

#### What happens

The environment explains to the agent the reasons why it did not work.

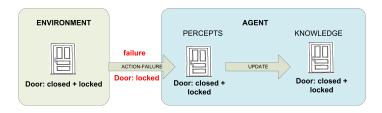

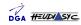

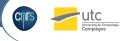

### The enactive approach

#### What happens?

The door is not in its supposed state. The agent uses its knowledge to imagine what went wrong.

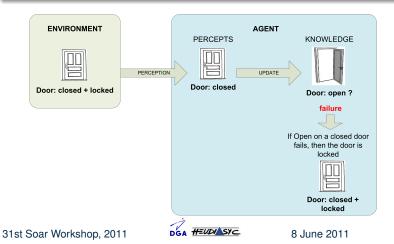

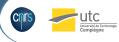

### **Ontology contents**

- Objects
- States
- Actions

### **Ontology relations**

- Objects have states
- Actions change the state of a target
- States have failure states to infer knowledge when the related action fails.

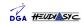

Enactivism Ontology Modules Future work

### Example

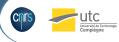

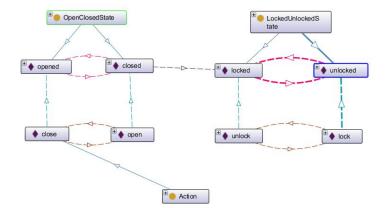

31st Soar Workshop, 2011

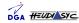

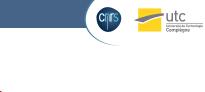

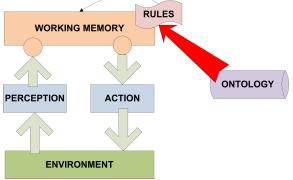

#### What is done

Automatic generation of Soar rules for binary-states (open/close); actions with resources (unlock a door with a key); many changed states in post-condition (push a button to turn on a light).

31st Soar Workshop, 2011

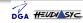

### **Soar Rules**

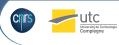

### Set of generic rules for binary-actions

- propose
- apply : record the supposed state
- verify-result : check that the perceived state is the supposed state and update knowledge if not.

### Generated knowledge

Every knowledge about objects, states and actions is stored in the agent's state during its initialization. This is the only "domain-dependant" part. This file is generated from the ontology.

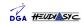

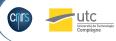

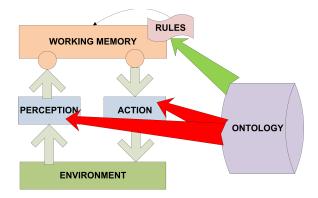

#### What is to be done

Automatic generation of code to write in the IL and generate the OL handlers.

31st Soar Workshop, 2011

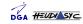

### Conclusion

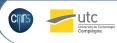

### Nuggets

- Enactive proposal to model knowledge appraisal in Soar
- Graphical way to write Soar rules
- Binary-actions (open door)
- Actions with resources (unlock a door with a key)
- Non directly-related action and target (push a button to turn on light)

#### Coal

- Non-binary actions (pull a triger)?
- Planning ?
- Preferences ?
- Still a lot to do !

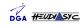